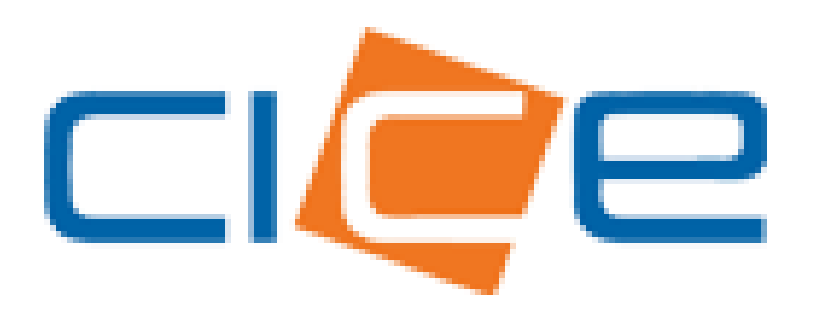

**Manual de usuario Programación de servicios contenedores CECI/SM** Versión 1.0

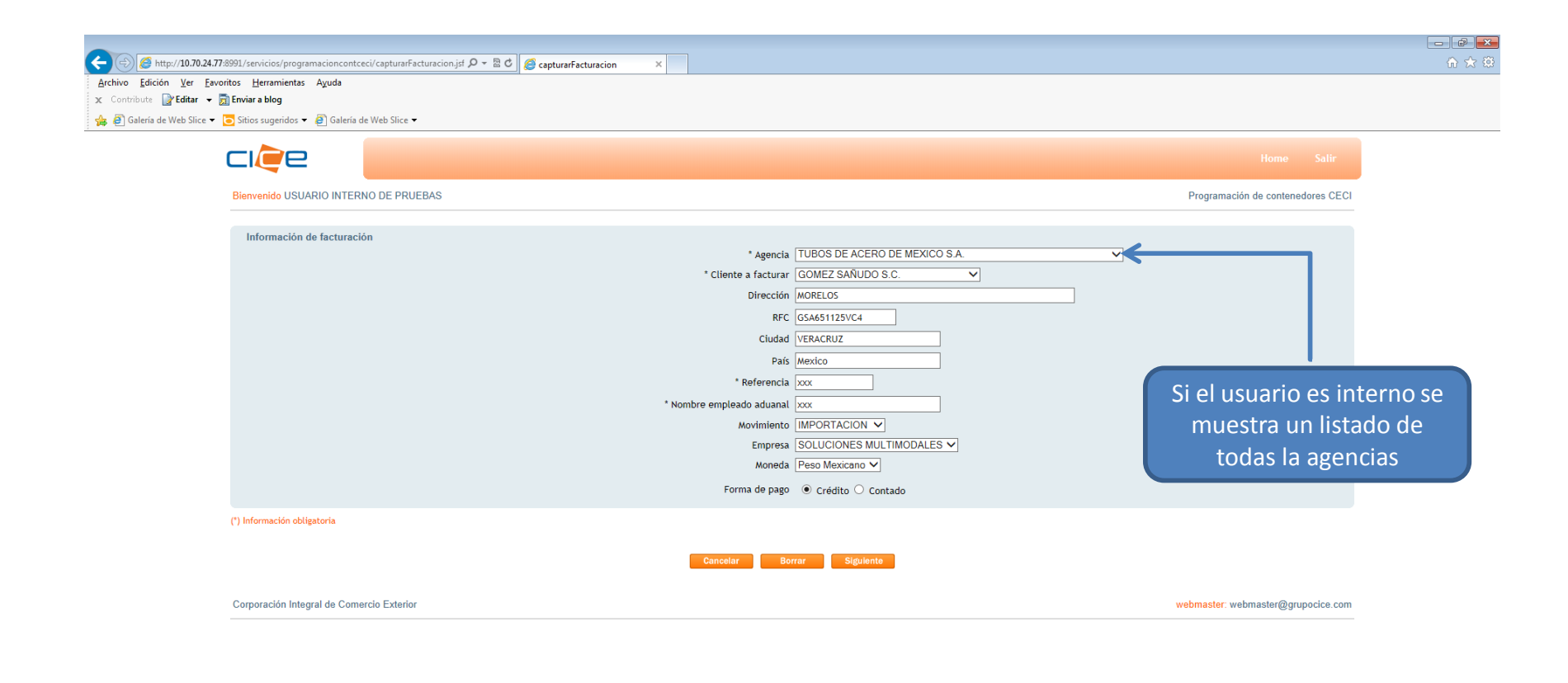

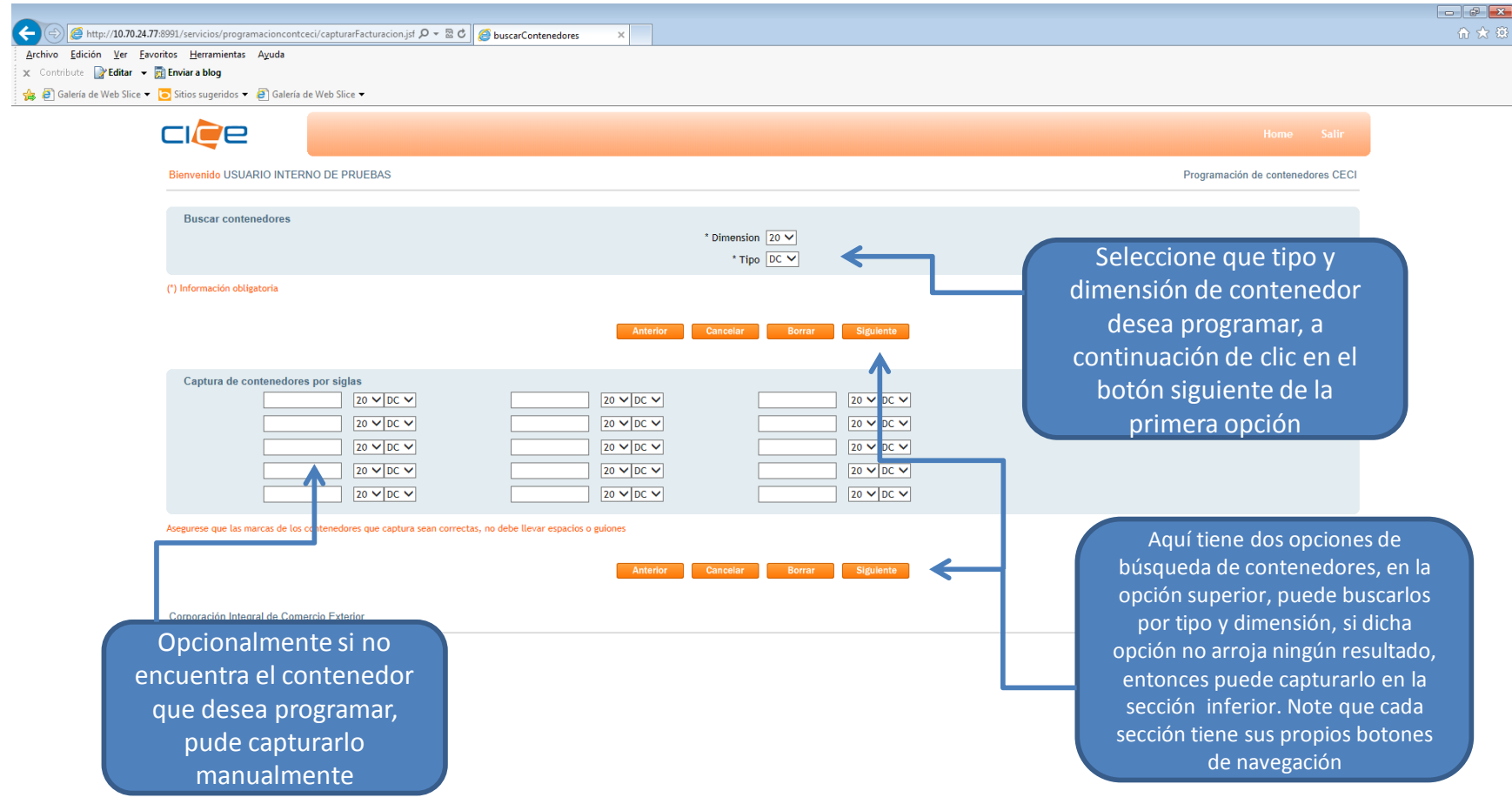

 $\overline{1}$ 

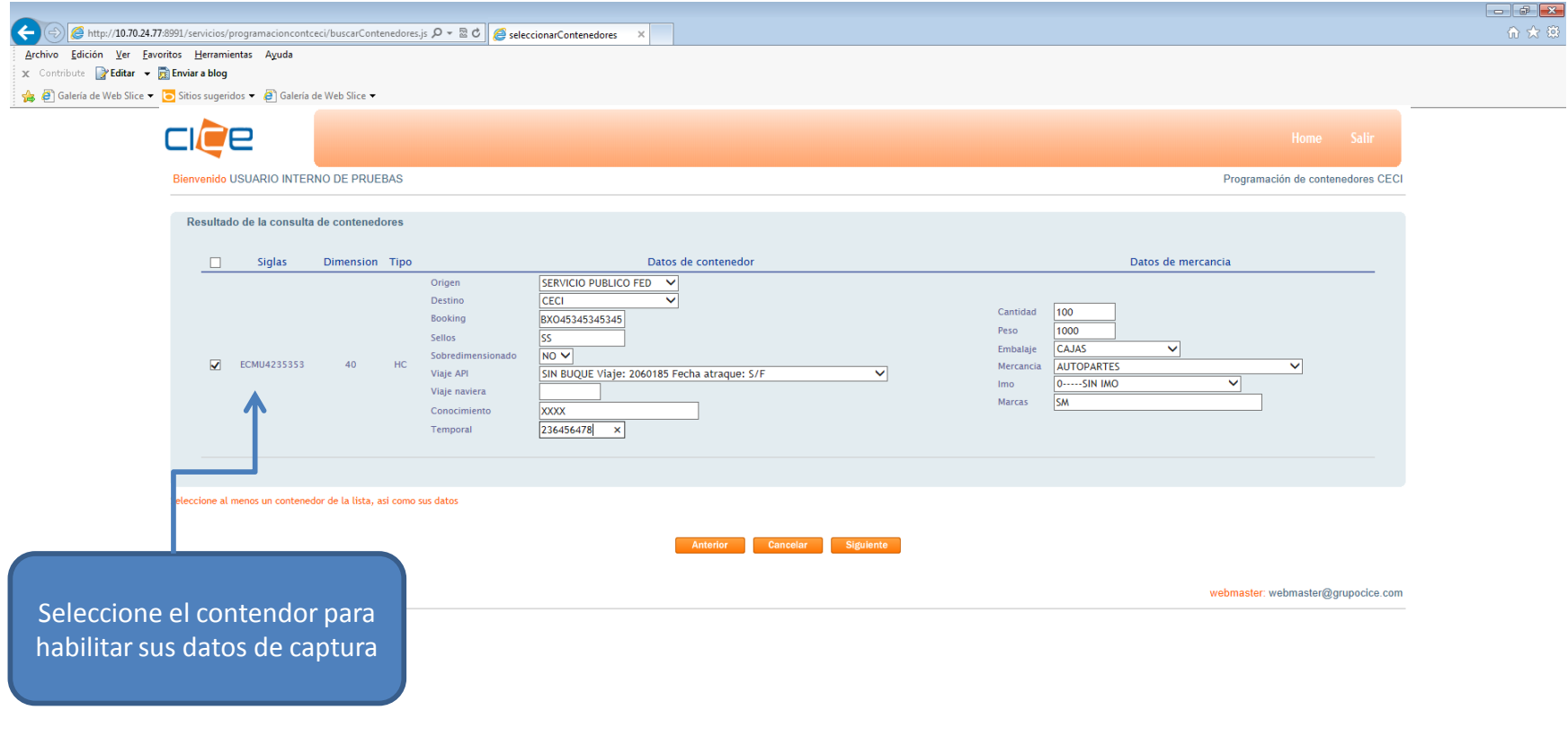

 $\sim$ 

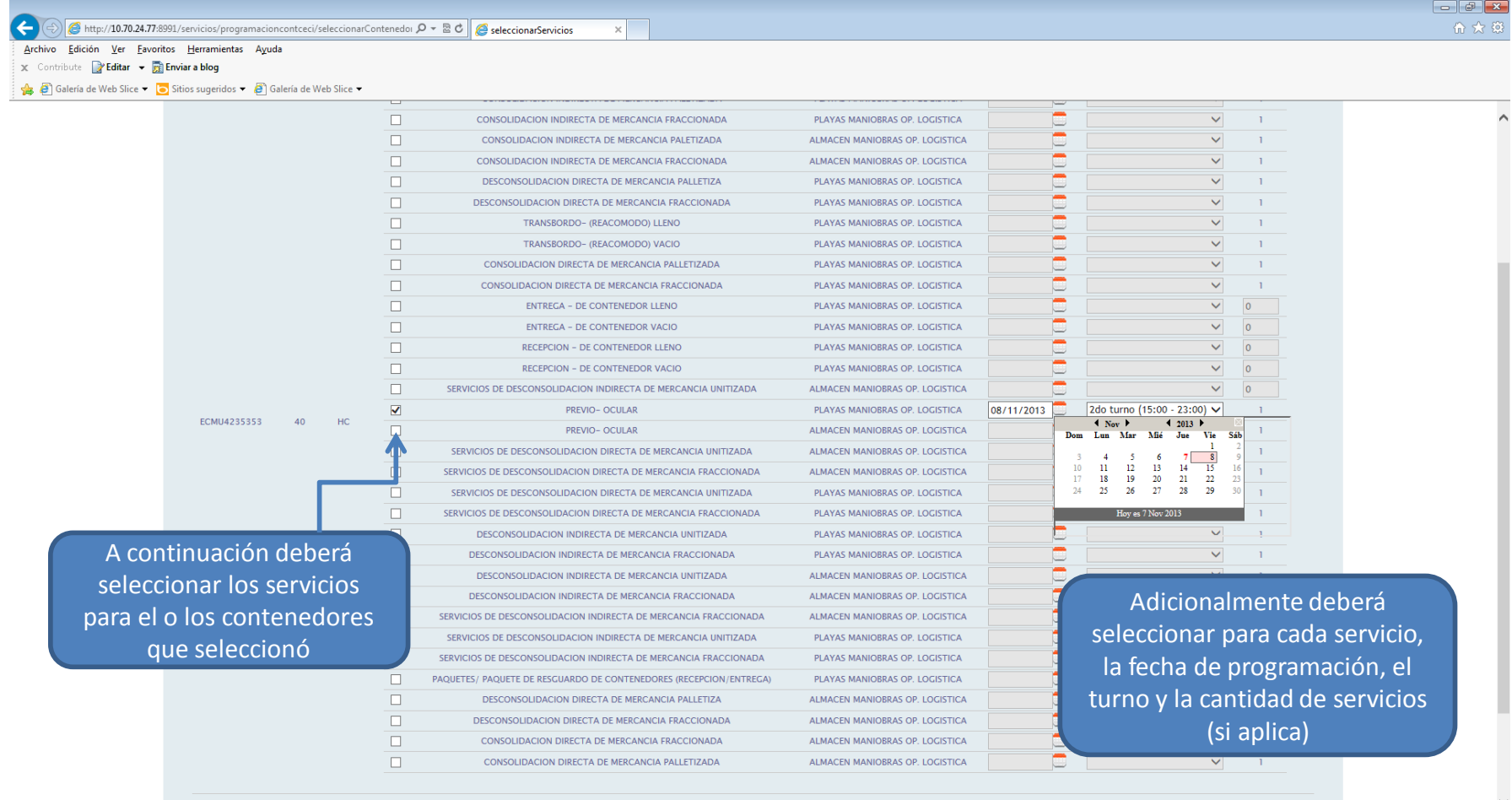

 $\sqrt{2}$  $\sim$   $-$   $\mathbf{I}$   $\mathbf{I}$ 

 $\overline{\phantom{a}}$  $\overline{1}$  $\overline{u}$  $\overline{1}$ ÷.  $\overline{\phantom{a}}$  $\mathbf{u}$ 

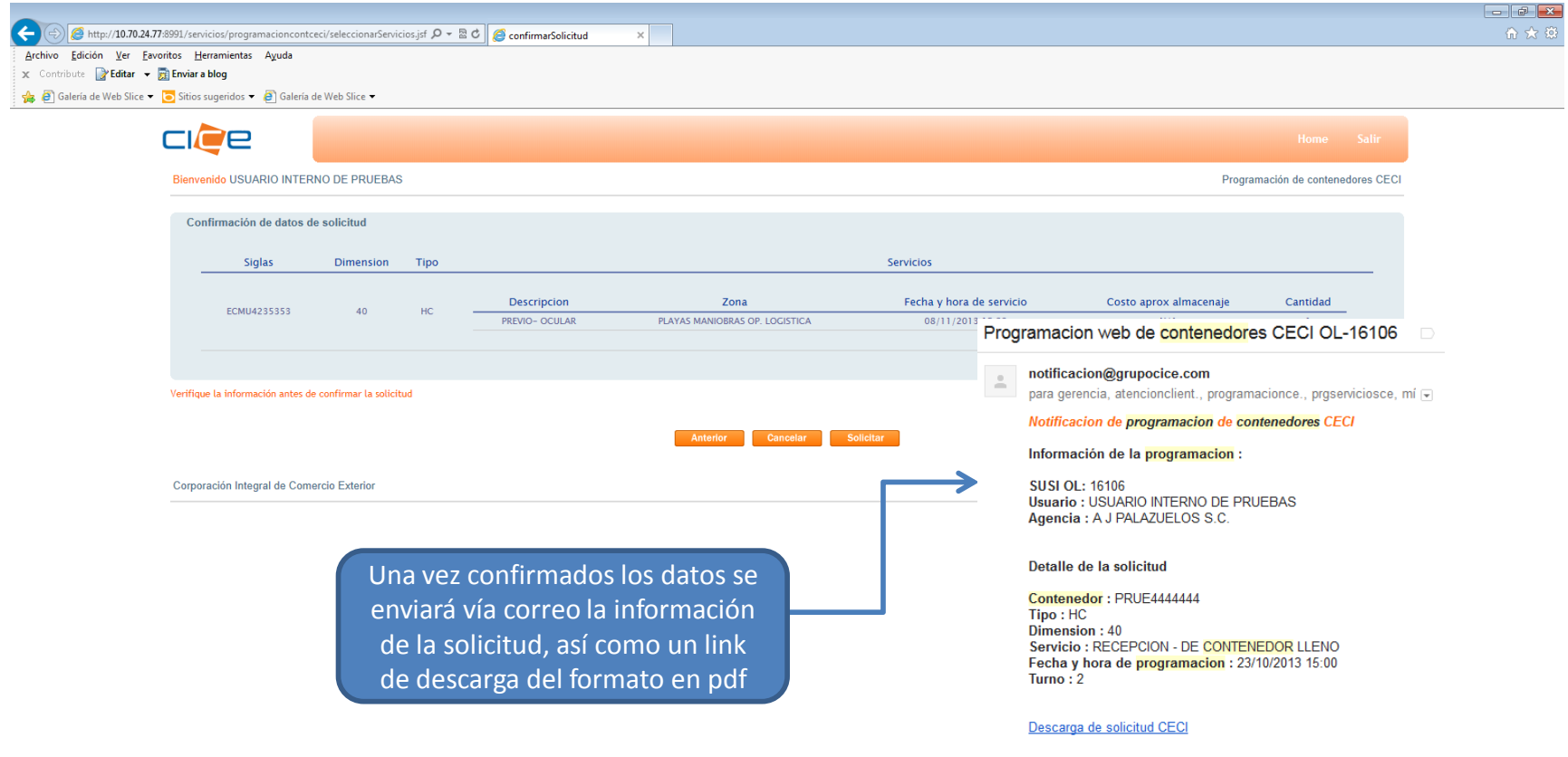

## Programacion web de contenedores CECI OL-16106  $\Box$

## notificacion@grupocice.com

 $\stackrel{\scriptscriptstyle{0}}{\scriptscriptstyle{--}}$ 

para gerencia, atencionclient., programacionce., prgserviciosce, mí  $\Box$ 

Notificacion de programacion de contenedores CECI

## Información de la programacion :

**SUSI OL: 16106 Usuario : USUARIO INTERNO DE PRUEBAS** Agencia : A J PALAZUELOS S.C.

Detalle de la solicitud

Contenedor: PRUE4444444 Tipo: HC Dimension: 40 Servicio : RECEPCION - DE CONTENEDOR LLENO Fecha y hora de programacion : 23/10/2013 15:00 Turno $: 2$ 

Descarga de solicitud CECI

Ejemplo de notificación de correo con el link de descarga de la solicitud